# GROUP PROJECTS ABROAD (GPA) LANGUAGE PROJECT DIRECTOR

CFDA NUMBER: 84.021

IFLE REPORTING SYSTEM PROPOSED SCREENS

|        | TIONAL AND                                                                    | IRIS       |                    |                                                                           | INTERNA                         | TIONAL RESOURCE IN                                                                        | FORMATION SYSTEM |
|--------|-------------------------------------------------------------------------------|------------|--------------------|---------------------------------------------------------------------------|---------------------------------|-------------------------------------------------------------------------------------------|------------------|
|        | Program:<br>Institution:<br>Project:<br>Award #:<br>Project Dir<br>World Area | ector:     | G<br>F             | Grant Start Date:<br>Grant End Date:<br>Final Report Due Date:<br>Amount: | E                               | Current Report Inform<br>Start Date:<br>End Date:<br>Due Date:<br>Submit Date:<br>Amount: | ation            |
|        |                                                                               | <u>Hom</u> | e   Update Passwor | d   Contact Us   He                                                       | lp   <u>User Guide</u>          | <u>Logoff</u>                                                                             |                  |
|        |                                                                               | Admini     | strative           |                                                                           |                                 | Reports                                                                                   |                  |
| Projec | ct Info                                                                       | Add User   | Travel Requests    | Performance<br>Measure                                                    | Select, View,<br>Submit Reports | Fall Report                                                                               | Spring Report    |

# International and Foreign Language Education International Resource Information System

## **WELCOME**

Congratulations on receiving a grant award for a Title VI, and/or Fulbright-Hays project. The U.S. Department of Education (US/ED) requires grant recipients to administer their projects efficiently and to submit annual and final performance reports about project objectives, impacts, and outcomes.

The International Resource Information System (IRIS) online information system provides access to screens that allow grantees to conduct the day-to-day administrative tasks related to the funded project as well as submit the required performance reports.

Click on a tab on the Home page to be directed to the relevant screens and instructions for initiating and completing administrative or reporting tasks.

Please be advised that although various project staff may participate in the administration and reporting activities associated with the project, the "Project Director" named on the grant award documents is the only person that the US/ED authorizes to submit the annual and final performance reports on behalf of the grantee.

The IFLE program officers are available to assist you with project-related questions. If you have system-related questions, please contact IRIS Help Desk at the <u>Contact Us</u> link.

This is a United States Department of Education computer system, which may be accessed and used only for official Government business by authorized personnel. Unauthorized access or use of this computer system may subject violators to criminal, civil, and/or administrative action.

Home | Update Password | Contact Us | Help | User Guide | Logoff

International and Foreign Language Education
U.S. Department of Education
Office of Postsecondary Education
1990 K Street, N.W., Washington, DC 20006-8521
Phone: (202) 502-7700

| IFLE<br>INTERNATIONAL | L AND FOR     | IRI       | S                        |           |                                                                      | INTERN                         | IATIONAL RE                                                                  | SOURCE IN    | FORMATIO | N SYSTEM |
|-----------------------|---------------|-----------|--------------------------|-----------|----------------------------------------------------------------------|--------------------------------|------------------------------------------------------------------------------|--------------|----------|----------|
|                       | ution:<br>ct: | GPA       |                          | Gr<br>Fir | rant Start Date:<br>rant End Date:<br>nal Report Due Date:<br>nount: |                                | Current R<br>Start Date:<br>End Date:<br>Due Date:<br>Submit Date<br>Amount: | eport Inform | ation    |          |
|                       |               | <u>Ho</u> | me   <u>Update Passw</u> | ord       | Contact Us   He                                                      | lp   User Guide                | Logoff                                                                       |              |          |          |
|                       |               | Admi      | nistrative               |           |                                                                      |                                |                                                                              | eports       |          |          |
| Project Info          | А             | dd User   | Travel Requests          |           | Performance<br>Measure                                               | Select, View,<br>Submit Report |                                                                              | Report       | Spring   | Report   |

# **Update Password**

To update your password, enter your current password and the new password. Re-enter the new password again to confirm. Then click "Update."

Your password must meet the following requirements:

- Minimum of 8 characters in length
- Contain an uppercase letter, lowercase letter and a number
- · Cannot use your first name, last name or the word "password"

Current password:

New password:

Confirm password:

Home | Update Password | Contact Us | Help | User Guide | Logoff

International and Foreign Language Education

U.S. Department of Education

Office of Postsecondary Education 1990 K Street, N.W., Washington, DC 20006-8521 Phone: (202) 502-7700

# **Project Information**

Project title:

Review and edit the project information and contact information for the project director. If you need to change the name or email of your project director, contact your program officer for instructions.

| * Required fields Name: Title:         |                                                                                                    |
|----------------------------------------|----------------------------------------------------------------------------------------------------|
| Street: *                              |                                                                                                    |
| Street 2:                              |                                                                                                    |
| City:                                  |                                                                                                    |
| State:                                 | District of Columbia                                                                                                    |
| Postal code: *                         |                                                                                                    |
| Phone: *                               |                                                                                                    |
| Fax:                                   |                                                                                                    |
| Email:<br>Web site:                    |                                                                                                    |
| Home institution:<br>Institution Type: | Select one                                                                                                    |
| MSI Designation: *                     | Eligible to receive assistance under sections 316 through 320 of part A of title III, under part B of title III, or under title V of the HEA.  Not eligible to receive assistance under sections 316 through 320 of part A of title III, under part B of title III, or under Title V of the HEA. |
| Community College Designation: *       | •                                                                                                    |

1058(f) or, is not an institution of higher education (as defined in section 101 of the HEA (20 U.S.C. 1001)) that awards degrees and certificates, more than 50 percent of which are not bachelor's degrees (or an equivalent), or

master's, professional, or other advanced degrees.

World area: Southeast Asia

Program officer:

Home | Update Password | Contact Us | Help | User Guide | Logoff

International and Foreign Language Education
U.S. Department of Education
Office of Postsecondary Education
1990 K Street, N.W., Washington, DC 20006-8521
Phone: (202) 502-7700

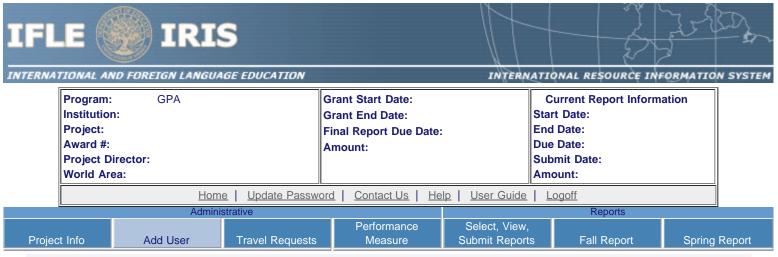

## Additional Users 🕦

Click the "Add User" button to list no more than five persons authorized to access the IRIS reporting screens to input and/or to review information. IRIS will issue log in credentials to the additional users.

To update a user, click the "Update" link under Action.

To remove a user, click the "Delete" link under Action.

| Action | Name | Email |
|--------|------|-------|
|        |      |       |

Home | Update Password | Contact Us | Help | User Guide | Logoff

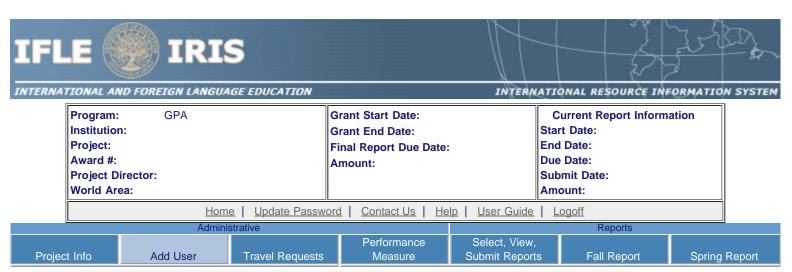

## Add a User

\* Required fields

User name:

First Name Last Name

Email: \*

Do you wish to receive IFLE blast emails and newsletter?

Note: All other automatic notifications will be sent to the user.

Home | Update Password | Contact Us | Help | User Guide | Logoff

| IFL     | E (                                                                        | IRI        |                 |                                                                           |                                 | 3                                                                     | John Son      |
|---------|----------------------------------------------------------------------------|------------|-----------------|---------------------------------------------------------------------------|---------------------------------|-----------------------------------------------------------------------|---------------|
| INTERNA | Program:<br>Institution<br>Project:<br>Award #:<br>Project Di<br>World Are | rector:    | G<br>G<br>F     | Grant Start Date:<br>Grant End Date:<br>Final Report Due Date:<br>Amount: | St<br>Ei<br>Di<br>St            | Current Report Informater Date: and Date: ue Date: ubmit Date: mount: |               |
|         |                                                                            | <u>Hon</u> |                 | d   Contact Us   He                                                       | lp   User Guide                 | Logoff                                                                |               |
|         |                                                                            | Admir      | nistrative      | Performance                                                               | Soloot View                     | Reports                                                               |               |
| Projec  | et Info                                                                    | Add User   | Travel Requests | Measure                                                                   | Select, View,<br>Submit Reports | Fall Report                                                           | Spring Report |

## **International Travel Approval Request**

Create an international Travel Approval Request (TAR) for your participants. You can have more than one participant on a TAR. You should create one TAR for each travel itinerary. (A TAR is required if grant funds are supporting any cost associated with the travel, e.g., per diem, air fare, ground transportation.)

- You need to enter your participants before you add your TAR. Click here to add them.
- Click the "Add a Travel Approval Request" button to create a TAR.
- IRIS will notify your program officer by email when the TAR is submitted.
- Once the TAR is approved or disapproved, IRIS will send you an email with additional information from your program officer.
- Approved TARs can be updated and resubmitted to US/ED for review.
- TARs must comply with the Fly America Act or meet one of its exceptions . The "Fly America Act" generally provides that foreign air travel funded by Federal government money may only be conducted on U.S. air carriers. There are limited circumstances under which use of a foreign-flag carrier is permissible. For example, flying on transportation provided under a bilateral or multilateral air transportation agreement, such as the Open Skies Agreement, is an allowable exception. If the traveler is flying under an exception, please site the exception in the "comments" section of the TAR.

The TAR must be submitted to US/ED at least 30 days prior to the traveler's departure.

| Action | Name(s)                                                          | Status | Submitted Date | Approval Date                                                                                                    | FY Funds                         | Travel Dates | Country | Purpose |
|--------|------------------------------------------------------------------|--------|----------------|----------------------------------------------------------------------------------------------------|----------------------------------|--------------|---------|---------|
|        |                                                                  |        |                |                                                                                                    |                                  |              |         |         |
|        | Home   Update Password   Contact Us   Help   User Guide   Logoff |        |                |                                                                                                    |                                  |              |         |         |
|        |                                                                  |        | L<br>Offi      | onal and Foreign Languag<br>J.S. Department of Educa<br>ice of Postsecondary Edu<br>eet, N.W., Washington, D<br>Phone: (202) 502-7700 | ation<br>ucation<br>C 20006-8521 |              |         |         |

| IFL    | E (                                                                        | IRI        |                           |                                                                           | INTERNAT                        | IONAL RESOURCE IN                                                    | EORMATION SYSTEM |
|--------|----------------------------------------------------------------------------|------------|---------------------------|---------------------------------------------------------------------------|---------------------------------|----------------------------------------------------------------------|------------------|
|        | Program:<br>Institution<br>Project:<br>Award #:<br>Project Di<br>World Are | rector:    |                           | Grant Start Date:<br>Grant End Date:<br>Final Report Due Date:<br>Amount: | St<br>Er<br>Du<br>St            | Current Report Inform<br>art Date:<br>nd Date:<br>ne Date:<br>nount: | ation            |
|        |                                                                            | <u>Hor</u> | me   <u>Update Passwo</u> | rd   Contact Us   He                                                      | lp   <u>User Guide</u>          | <u>Logoff</u>                                                        |                  |
| · ·    |                                                                            | Admii      | nistrative                |                                                                           |                                 | Reports                                                              |                  |
| Projec | t Info                                                                     | Add User   | Travel Requests           | Performance<br>Measure                                                    | Select, View,<br>Submit Reports | Fall Report                                                          | Spring Report    |

## **Performance Measure**

In your application PMF, you entered planned Project Goals, Performance Measures, and Activities. For the purpose of evaluating your project's performance during the grant period, please enter these Project Goals, Performance Measures and Activities below. Add Data/Indicators for all Activities, and Baseline and Target units of measure for each Performance Measure. When completing the Annual Performance Report, you will provide the "Actual" units of measure at the time of reporting, to be assessed against the Targets.

- Click the "Add New Performance Measure" button to enter Performance Measures for each Project Goal. Each Project Goal
  must have at least one, and no more than three, performance measures. The performance measures should be both objective
  and time-bound. Make sure the units of measure (e.g., number of courses, number of students, etc.) are well defined.
- Click the "Add New Activity" button to enter Activities for each Performance Measure. Briefly describe the major activities that the institution will undertake to achieve each performance measure. Each performance measure must have at least one, and no more than three, activities.
- Click the "Add New Data/Indicator" button to enter Data/Indicators for each Activity. Briefly describe the data or indicators that
  will be used to track the progress of each Activity. Each Activity must have at least one, and no more than three, indicators.
  One of the indicators should be synonymous with the Performance Measure, and the other indicators should help track progress
  toward meeting the Performance Measure (since the Performance Measure might not change from the baseline in the early
  year(s) of the grant, supporting indicators are used to track and demonstrate progress).
  - Frequency For each indicator, enter the period of measurement (e.g., quarterly, by semester, or annually).
  - Data Source For each indicator, enter the source of the data (e.g., center records or university registrar).
- To update or delete a Project Goal or other element, click the "Update" or "Delete" link under Action.
- Baseline (BL) and Targets (T1-T4) Enter the total units of each performance measure (e.g., number of courses, number of students, etc.) at the time that the project commences as the "Baseline." The "Targets" are the planned incremental increase.
   For Targets, enter the planned total units of each performance measure at the time that the Annual Performance Report is submitted for each year of the grant. When completing the Annual Performance Report, provide the "Actual" units of measure at the time of reporting.

Project Goal: Please limit response to one sentence. (limit 200 characters and spaces)

Characters and Spaces:

Performance Measure(s): \*Required (Max 3 Performance Measures)

Action Performance Measure Description

Add/Update Performance Measure:

Performance Measure Description: Please limit response to one sentence. (limit 200 characters and spaces)

Characters and Spaces:

Performance Measure Activities \*Required (Max 3 Activities)

| Action | Activity Type | Activity Description |
|--------|---------------|----------------------|
|        |               |                      |

Add/Update Activity:

Activity Type: Select one

Activity Description: Describe the activity and how it will address the Performance Measure above. (limit 500 characters and

spaces)

Characters and Spaces:

Performance Measure Data \*Required (Max 2 indicators)

| Action | Data Indicator |
|--------|----------------|
|        |                |

## **Add/Update Data Indicator:**

Indicator:

Characters and Spaces:

Frequency: Please limit response to one sentence. (limit 200 characters and spaces)

Characters and Spaces:

Data Source: Please limit response to one sentence. (limit 200 characters and spaces)

Characters and Spaces:

Baseline:

## Targets \*Required

If your grant is less than four years, please put "N/A" in the boxes which do not apply to your grant award.

|         | Year 1 | Year 2 | Year 3 | Year 4 |
|---------|--------|--------|--------|--------|
| Targets |        |        |        |        |

<u>Home</u> | <u>Update Password</u> | <u>Contact Us</u> | <u>Help</u> | <u>User Guide</u> | <u>Logoff</u>

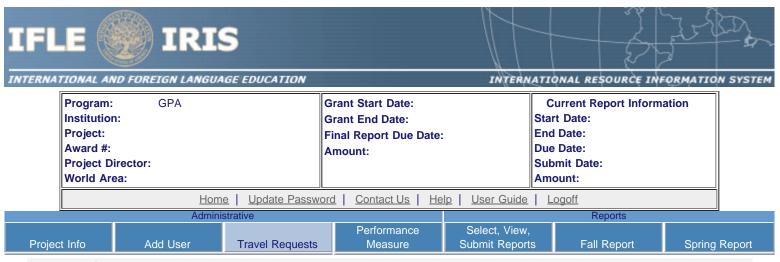

# **International Travel Approval Request** (Submit 30 days in advance of travel)

Complete all required fields for each international traveler participating in project related activities.

| * | R  | ec | ш  | ire | <del>2</del> 0 | Ιf | ie | ld | s |
|---|----|----|----|-----|----------------|----|----|----|---|
|   | ١, | CC | 14 |     | v              |    | ·  | ıu | v |

Group or individual:

Group Individual

(If there is more than one participant, elaborate in the "Purpose of travel explanation.")

Number of participant(s) Plus Project Director:

Participant name(s):

(limit 500 characters)

Purpose of travel: Select one

Justification: \* (limit 2000 characters)

## Characters and Spaces:

Select one Country(ies):

> Select one Select one Select one Select one

GPA funds requested:

Fiscal year funds to be used: 2008

(limit 2000 characters)

Detailed itemization of Fulbright-Hays GPA funds e.g., lodging, per diem, travel. Please refer to GSA for domestic per diem rates and US Dept. of State for international rates.

| Characters and Spaces: |
|------------------------|
|------------------------|

Departure date: \* (mm/dd/yyyy)

Return date: \* (mm/dd/yyyy)

Comments: (limit 1000 characters)

Characters and Spaces:

#### Participant's Departure Itinerary

Please include connecting flights.

Departure

Date From State Arrival Date Airline and Flight

(mm/dd/yyyy) From City or Country (mm/dd/yyyy) To City To State or Country Number

## Participant's Return Itinerary

Please include connecting flights.

Date From State Arrival Date Airline and Flight (mm/dd/yyyy) From City or Country (mm/dd/yyyy) To City To State or Country Number

\* Please select from one of the following:

I certify that this travel request complies with the Fly America Act.

I certify that this travel request meets one of the exceptions to the Fly America Act in the Federal Travel Regulation.

Grant funds are being used for overseas costs, excluding international travel.

<u>Home</u> | <u>Update Password</u> | <u>Contact Us</u> | <u>Help</u> | <u>User Guide</u> | <u>Logoff</u>

|        | E (                                                                        | IRI<br>D FOREIGN LANGU |                            |                                                                           | INTERN                          | ATIONAL RES                                                                    | SOURČE INF   | ORMATIO | N SYSTEM |
|--------|----------------------------------------------------------------------------|------------------------|----------------------------|---------------------------------------------------------------------------|---------------------------------|--------------------------------------------------------------------------------|--------------|---------|----------|
|        | Program:<br>Institution<br>Project:<br>Award #:<br>Project Di<br>World Are | rector:                | F                          | Grant Start Date:<br>Grant End Date:<br>Final Report Due Date:<br>Amount: |                                 | Current Re<br>Start Date:<br>End Date:<br>Due Date:<br>Submit Date:<br>Amount: | port Informa | ation   |          |
|        |                                                                            | <u>Hor</u>             | ne   <u>Update Passwor</u> | rd   Contact Us   He                                                      | lp   <u>User Guide</u>          | Logoff                                                                         |              |         |          |
| ·      |                                                                            | Admir                  | nistrative                 |                                                                           |                                 | Re                                                                             | ports        |         |          |
| Projec | t Info                                                                     | Add User               | Travel Requests            | Performance<br>Measure                                                    | Select, View,<br>Submit Reports | s Fall I                                                                       | Report       | Spring  | Report   |

## **Performance Measure Form**

In your application PMF, you entered planned Project Goals, Performance Measures, and Activities. For the purpose of evaluating your project's performance during the grant period, please enter these Project Goals, Performance Measures and Activities below. Add Data/Indicators for all Activities, and Baseline and Target units of measure for each Performance Measure. When completing the Annual Performance Report, you will provide the "Actual" units of measure at the time of reporting, to be assessed against the Targets.

- Click the "Add a Project Goal" button to enter Project Goals. Each project may have up to five Project Goals. The Project Goals do not have to encompass all of the goals of your project. They should be the goals that are most representative, in terms of time and funding, of what your project is supposed to accomplish. They are the goals that will be used to determine if your project is making substantial progress. Please complete a Performance Measure Form (PMF) for each Project Goal.
- To update or delete a Project Goal or other element, click the "Update" or "Delete" link under Action.

| Action | Project Goal                                                     | Status |
|--------|------------------------------------------------------------------|--------|
|        |                                                                  |        |
|        | Home   Update Password   Contact Us   Help   User Guide   Logoff |        |

# **Report Schedule**

The reports and due dates for the grant cycle are indicated below.

- Click a radio button in the "Select Report" column.
- Click the "Enter Report Information" button to input the requested information.
- Click the "View/Submit Report" button to review the report in draft or to submit the report after completion. Info Button: Only the Project Director is authorized to submit the completed report.
- Click here to view reports from previous grants by program, institution, and world area.

This column lists the screens for each report. Links are only available for the current report.

| Select<br>Report | Report Type                          | FY   | Due Date   | Begin Date | End Date   | Amount   | Submit Date | Report Screens |
|------------------|--------------------------------------|------|------------|------------|------------|----------|-------------|----------------|
|                  | Fall Year 1<br>(Report Data/Budget)  | 2008 | 06/29/2009 | 04/01/2008 | 03/31/2009 | \$81,965 |             | Current Report |
|                  | Fall Year 2<br>(Report Data/Budget)  | 2009 | 06/29/2010 | 04/01/2009 | 03/31/2010 | \$81,966 |             |                |
| II I             | Spring Year 3<br>(Narratives/Budget) | 2010 | 12/31/2010 | 04/01/2010 | 11/30/2010 | \$81,966 |             |                |
|                  | Fall Year 3<br>(Report Data/Budget)  | 2010 | 04/30/2011 | 04/01/2010 | 03/31/2011 | \$0      |             | Budget         |
|                  | Final Year 4                         | 2011 | 06/29/2012 | 04/01/2011 | 03/31/2012 | \$81,966 |             |                |

Home | Update Password | Contact Us | Help | User Guide | Logoff

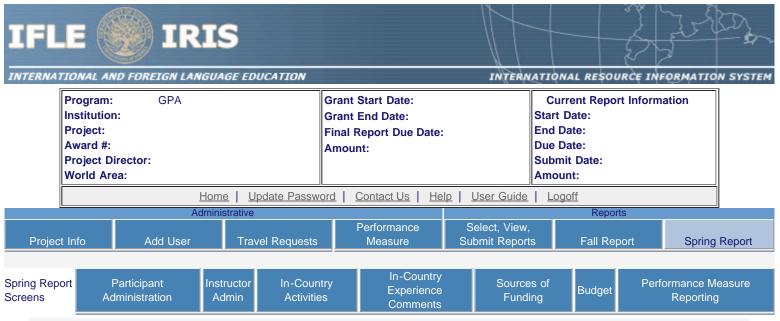

## Time Extension

Please use this screen to notify IFLE during the final year of the grant that the grantee needs additional time (up to 12 months) to complete approved project activities. Submit a Time Extension request in IRIS at least 10 days before the end date specified on the grant award notification.

Justification for the Time Extension: (limit 1,500 characters and spaces)

Characters and Spaces:

\*Requested Time Extension End Date (mm/dd/yyyy format)

\*Note: The time extension end date automatically revises the due date for submitting the final report. The final report on the project will be due 90 days after the time extension date requested. Indicate funds to be used during the time extension.

\$

Note: EDGAR section 74.25(e) (2) (ii) stipulates that a time extension is not to be requested for the purpose of using unobligated funds.

No Previous Time Extension Requests

Home | Update Password | Contact Us | Help | User Guide | Logoff

International and Foreign Language Education
U.S. Department of Education
Office of Postsecondary Education
1990 K Street, N.W., Washington, DC 20006-8521
Phone: (202) 502-7700

.

# **Project Overview**

#### \* Required fields

Country(ies):

Fall Report Screens:

Upload the required files below in one of the following formats: Word, PowerPoint, Excel or Adobe PDF. Press the "Browse..." button to the right of each attachment field to attach a file. When prompted, locate and select the file to upload.

Participant Information

Instructor

Admin

**Priorities** 

**Budget** 

The following file is uploaded for this report: THIS IS A TEST1.doc

Orientation Agenda: \* no file selected

**Project Overview** 

The following file is uploaded for this report: THIS IS A TEST1.doc

GPA Student Class Schedule : \* no file selected

The following file is uploaded for this report: THIS IS A TEST1.doc

Key personnel in host country: \* no file selected

**Language and Country Selection Instructions:** Select an item or multiple items from the left and click the ADD button marked as >>. Your selected languages or countries will appear in the selection box to the right.

\* Master List of Languages Selected Languages

Aceh Add Abkhaz Achinese (Achenese) Language(s) Abron

Acholi (Lou, Lango)

Afar

Language(s):

Afrikaans

Aja-Gbe

Language(s)

Language(s)

Akan (Twi-Fante)

Akha Akkadian Albanian Allemannisch

\* Master List of Countries Selected Countries

United States of America Add Afghanistan American Samoa Country(s) Albania Algeria

Angola Anguilla

Ariguna Antigua and Barbuda Remove
Argentina Country(s)

Armenia Aruba United States of America American Samoa Andorra Angola Anguilla Antigua and Barbuda Argentina Armenia Aruba Australia

Austria

Afghanistan Albania Algeria

Home | Update Password | Contact Us | Help | User Guide | Logoff
International and Foreign Language Education
U.S. Department of Education
Office of Postsecondary Education
1990 K Street, N.W., Washington, DC 20006-8521
Phone: (202) 502-7700

Participant Information

Instructor

Admin

**Priorities** 

**Budget** 

## **Maintain Participants**

Fall Report Screens:

The participant records are listed below.

• To add a participant, click the "Add Participant" button.

**Project Overview** 

- To view or edit a participant, click "Update."
- To remove a participant, click "Delete."
- To send an email notification to participants, check the "Notify" box for those who should be notified. Click the "Notify Participants" button.
- To view a participant's report, click "View."
- To view all of the participant's report together, click "View all Participant Reports"

<sup>\*</sup> Enter due date for participant reports in IRIS: e.g. 01/01/2001

| Action          | Notify | Name | Email           | Submit<br>Date | Notified? | View<br>Report |
|-----------------|--------|------|-----------------|----------------|-----------|----------------|
| Update   Delete |        |      | user@domain.com |                | No        | <u>View</u>    |

Home | Update Password | Contact Us | Help | User Guide | Logoff

| J                        | 1 1 1                |                            |
|--------------------------|----------------------|----------------------------|
| * Required fields        |                      |                            |
| Participant name:        | *                    |                            |
|                          | First name           | Last name                  |
| Institutional Email:     | *                    |                            |
| Other Email:             | *                    |                            |
| Institution or Employer: | * Select one         |                            |
| Institution Type:        | * Select one         |                            |
| MSI Designation:         | * Eligible to receiv | e assistance under section |

\* Eligible to receive assistance under sections 316 through 320 of part A of title III, underpart B of title III, or under title V of the HEA.

Not eligible to receive assistance under sections 316 through 320 of part A of title III, underpart B of title III, or under Title V of the HEA.

Community College Designation:

Meets the definition in section 312(f) of the HEA (20 U.S.C. 1058(f)); or, an institution of higher education (as defined in section 101 of the HEA (20 U.S.C. 1001)) that awards degrees and certificates, more than 50 percent of which are not bachelor's degrees (or an equivalent), or master's, professional, or other advanced degrees.

Does not meet the definition in section 312(f) of the HEA (20 U.S.C. 1058(f) or, is not an institution of higher education (as defined in section 101 of the HEA (20 U.S.C. 1001)) that awards degrees and certificates, more than 50 percent of which are not bachelor's degrees (or an equivalent), or master's, professional, or other advanced degrees.

Select if your institution is identified as:

Low income Rural

Other:

(If institution not in dropdown)

Street address:

City:

State: Select one

Country: \* Select one

Postal code:

Participant/Administrator type: \* Select one
Time frame of training: \* Select one

City of study:

Country of study: \* Select all that apply

United States of America

Afghanistan Albania Algeria

Language of study: \* American Samoa Select all that apply

The language(s) available are provided Abkhaz through the fall Project Overview screen. Abron

Has the individual previously participated in a Fulbright-Hays Seminars or Group Projects Abroad project? \*

Yes No

If so, for what year(s) and country(ies)?

Program name

(e.g. CASA1, RLASP, ETC)

Home | Update Password | Contact Us | Help | User Guide | Logoff

## **Instructors**

To add an instructor for Pre/Post student evaluations, click the add an instructor button.

To update an instructor, click the Update link under Action

To remove an instructor, click the Delete link under Action

To send email notifications to instructors, click one or more check boxes under Notify then click the Notify Instructor button.

To display the instructor's pages in PDF format, click here.

| Action          | Notify | Name | Email             | Participant(s)   |     |      |          |
|-----------------|--------|------|-------------------|------------------|-----|------|----------|
| Update   Delete |        | -, - | mferanda@cds2.com | Participant Name | Pre | Post | Language |
|                 |        |      |                   |                  | No  | No   | Abkhaz   |

Home | Update Password | Contact Us | Help | User Guide | Logoff

## NTERNATIONAL AND FOREIGN LANGUAGE EDUCATION

#### INTERNATIONAL RESOURCE INFORMATION SYSTEM

Program: **GPA** Institution: Project: Award #: **Project Director:** World Area:

**Grant Start Date: Grant End Date: Final Report Due Date:** Amount:

**Current Report Information** Start Date: **End Date: Due Date: Submit Date:** Amount:

User Guide Logoff

Home Update Password Administrative

**Travel Requests** 

Performance

Help

Select, View, Submit Reports

Reports Fall Report

Spring Report

Fall Report Screens:

Project Info

**Project Overview** 

Add User

Participant Information

Measure

Contact Us

Instructor Admin

**Priorities** 

**Budget** 

## Add an Instructor

\* Required fields

Instructor name:

First Name

Last Name

Email:

Instructor Participant(s) \*

Select all that apply

- - (Abkhaz)

Home | Update Password | Contact Us | Help | User Guide | Logoff

## **Fall Budget**

For each category, enter the amount of Fulbright-Hays GPA funds expended during the current reporting period. Report on expenditures from 04/01/2008 through 03/31/2009. Totals will be automatically calculated.

## \* Required fields

| Budget Category                                             | Fulbright-Hays GPA Funds Spent in the Current Reporting Period |
|-------------------------------------------------------------|----------------------------------------------------------------|
| Personnel                                                   | \$                                                             |
| Fringe Benefits                                             | \$                                                             |
| Travel                                                      | \$                                                             |
| Equipment                                                   | \$                                                             |
| Supplies                                                    | \$                                                             |
| Contractual                                                 | \$                                                             |
| Other                                                       | \$                                                             |
| Total Direct Costs                                          | \$                                                             |
| Total Indirect Costs<br>(may not exceed 8% of direct costs) | \$                                                             |
| Total Budget                                                | \$                                                             |

Comments: (limit 1000 characters and spaces)

Budget attachment: \* Excel, PDF, or .doc only. Attach a spreadsheet with the final budget expenditures for the just completed one-year budget period. Your project file must be formatted for letter-size paper prior to upload.

(Note: The file must have a .xls extension and may not contain any of the following characters: -: / \ \* ? " < > |).

#### no file selected

(Click the "Browse..." button to attach an electronic copy of the project budget. When prompted, locate and select the budget file. Only one spreadsheet may be attached to this report. Uploading a document replaces the document previously attached.)

<u>Home</u> | <u>Update Password</u> | <u>Contact Us</u> | <u>Help</u> | <u>User Guide</u> | <u>Logoff</u>

| IFL<br>INTERNAT | 1                                                                          | IR                          |                       | UCATION                  |                                                                      | INTER                        | NATIONA                                                  | IL RESOU                    | IRČĘ INF   | ORMATIO                | N SYSTEM |
|-----------------|----------------------------------------------------------------------------|-----------------------------|-----------------------|--------------------------|----------------------------------------------------------------------|------------------------------|----------------------------------------------------------|-----------------------------|------------|------------------------|----------|
|                 | Program:<br>Institution<br>Project:<br>Award #:<br>Project Di<br>World Are | rector:                     |                       | Gi<br>Fi                 | rant Start Date:<br>rant End Date:<br>nal Report Due Date:<br>mount: |                              | Curre<br>Start Da<br>End Da<br>Due Da<br>Submit<br>Amoun | ate:<br>te:<br>te:<br>Date: | rt Informa | ation                  |          |
|                 |                                                                            |                             |                       | pdate Password           | d   Contact Us   Hel                                                 | p   <u>User Guide</u>        | Logo                                                     |                             |            |                        |          |
| Project         | t Info                                                                     | Add User                    | dministrative<br>Trav | vel Requests             | Performance<br>Measure                                               | Select, View<br>Submit Repor | •                                                        | Repor<br>Fall Rep           |            | Spring                 | Report   |
| Spring Repo     |                                                                            | Participant<br>ministration | Instructor<br>Admin   | In-Country<br>Activities | In-Country<br>Experience<br>Comments                                 | Source<br>Fund               |                                                          | Budget                      | Perfo      | ormance M<br>Reporting |          |

# **In-Country Activities**

Please indicate which of the following are required features of the GPA Intensive Language Program: (Check all that apply)

| Activity                                            | Check all that apply |
|-----------------------------------------------------|----------------------|
| Classroom instruction                               |                      |
| Independent project                                 |                      |
| Field trips                                         |                      |
| Market shopping                                     |                      |
| Structured interactions with schools / institutions |                      |
| Listening and video work                            |                      |
| Giving oral presentation                            |                      |
| Attending social / cultural events and activities   |                      |
| Watching television, movies, DVDs, or video tapes   |                      |
| Study club                                          |                      |
| Individual tutoring                                 |                      |
| Lectures (other than classroom)                     |                      |
| Technology                                          |                      |
| Peer tutoring                                       |                      |
| Other (please specify)                              |                      |

Please indicate which of the following types of technologies are used for instructional purposes as part of the GPA Intensive Language Program: (Check all that apply)

| Activity | Check all that apply |
|----------|----------------------|
| Moodles  |                      |
|          |                      |

| Wikis                  |  |
|------------------------|--|
| Podcasts               |  |
| Web-based courses      |  |
| Blogs                  |  |
| Other (please specify) |  |
|                        |  |

Home | Update Password | Contact Us | Help | User Guide | Logoff

International and Foreign Language Education
U.S. Department of Education
Office of Postsecondary Education
1990 K Street, N.W., Washington, DC 20006-8521
Phone: (202) 502-7700

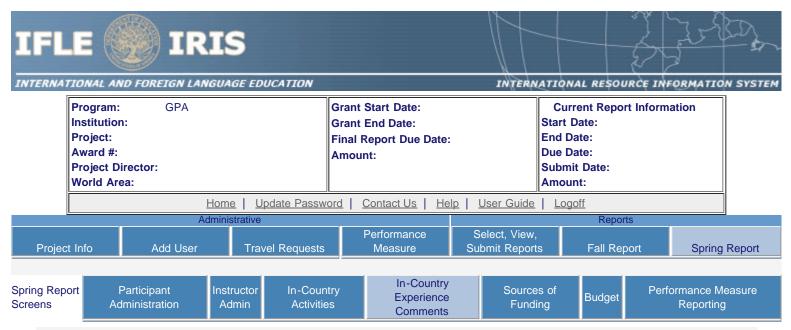

## In-Country Experience Comments •

Evaluate the in-country experience. Describe any exemplary activities, challenges, areas for improvement, or any additional comments. For example, discuss: pace of itinerary, participant challenges, staff challenges and activities that were of impact. When discussing the impact of activites, please explain how this activity made an impact.

#### Required field

(limit 5,000 characters and spaces)

Characters and Spaces:

Home | Update Password | Contact Us | Help | User Guide | Logoff

## **Priorities**

Select which program priorities your project addresses by clicking the Yes radio button. Describe the grant activities conducted during the reporting period that addressed the announced program priorities, and indicate whether grant (or matching) funds were used to support the activities.

Competitive Preference Priority I: Training and focus on priority Languages: Projects that provide substantive training and thematic focus on any of the 78 priority languages selected from the U.S. Department of Education's list of Less Commonly Taught Languages (LCTLs). This list includes the following: Akan (Twi-Fante), Albanian, Amharic, Arabic (all dialects), Armenian, Azeri (Azerbaijani), Balochi, Bamanakan (Bamana, Bambara, Mandikan, Mandingo, Maninka, Dyula), Belarusian, Bengali (Bangla), Berber (all languages), Bosnian, Bulgarian, Burmese, Cebuano (Visayan), Chechen, Chinese (Cantonese), Chinese (Gan), Chinese (Mandarin), Chinese (Min), Chinese (Wu), Croatian, Dari, Dinka, Georgian, Gujarati, Hausa, Hebrew (Modern), Hindi, Igbo, Indonesian, Japanese, Javanese, Kannada, Kashmiri, Kazakh, Khmer (Cambodian), Kirghiz, Korean, Kurdish (Kurmanji), Kurdish (Sorani), Lao, Malay (Bahasa Melayu or Malaysian), Malayalam, Marathi, Mongolian, Nepali, Oromo, Panjabi, Pashto, Persian (Farsi), Polish, Portuguese (all varieties), Quechua, Romanian, Russian, Serbian, Sinhala (Sinhalese), Somali, Swahili, Tagalog, Tajik, Tamil, Telugu, Thai, Tibetan, Tigrigna, Turkish, Turkmen, Ukrainian, Urdu, Uyghur/Uigur, Uzbek, Vietnamese, Wolof, Xhosa, Yoruba, and Zulu. (limit 2000 characters and spaces)

Yes No

#### Characters and Spaces:

Competitive Preference Priority III: U.S. participant travel to Brazil, China, India or Russia: Applications that propose long-term projects abroad that plan to send U.S. educators and other eligible participants to Brazil, China, India, or Russia. (limit 2000 characters and spaces)

Yes No

| Characters and Spaces:                                                                                                    |
|----------------------------------------------------------------------------------------------------|
| Invitational Priority A: Applications from Minority-Serving Institutions (MSIs), including those that are eligible to receive assistance under Part A or B of Title III or under Title V of the Higher Education Act of 1965, as amended (HEA). (limit 2000 characters and spaces)                                                                                                    |
| Yes No                                                                                                    |
|                                                                                                    |
|                                                                                                    |
|                                                                                                    |
|                                                                                                    |
|                                                                                                    |
| Characters and Spaces:                                                                                                    |
| Invitational Priority B: Applications from Community colleges, including those that are eligible to receive assistance under Part A or B of Title III or under Title V of the HEA. (limit 2000 characters and spaces)                                                                                                    |
| Yes No                                                                                                    |
|                                                                                                    |
|                                                                                                    |
|                                                                                                    |
|                                                                                                    |
|                                                                                                    |
| Characters and Spaces:                                                                                                    |
| Invitational Priority C: Applications from Novice applicants. Novice applicant means any applicant for a grant from the Department that Has never received a grant or subgrant under the program from which it seeks funding; has never been a member of a group application, submitted in accordance with 34 CFR 75.127-75.129, that received a grant under the program from which it seeks funding; and has not had an active discretionary grant from the Federal Government in the five years before the deadline date for applications under the program. (limit 2000 characters and spaces) |
| Yes No                                                                                                    |
|                                                                                                    |
|                                                                                                    |
|                                                                                                    |
|                                                                                                    |
| Characters and Character                                                                                                    |
| Characters and Spaces:                                                                                                    |
|                                                                                                    |
|                                                                                                    |
|                                                                                                    |
| Home   <u>Update Password</u>   <u>Contact Us</u>   <u>Help</u>   <u>User Guide</u>   <u>Logoff</u><br>International and Foreign Language Education                                                                                                    |
| U.S. Department of Education                                                                                                    |

Office of Postsecondary Education
1990 K Street, N.W., Washington, DC 20006-8521
Phone: (202) 502-7700

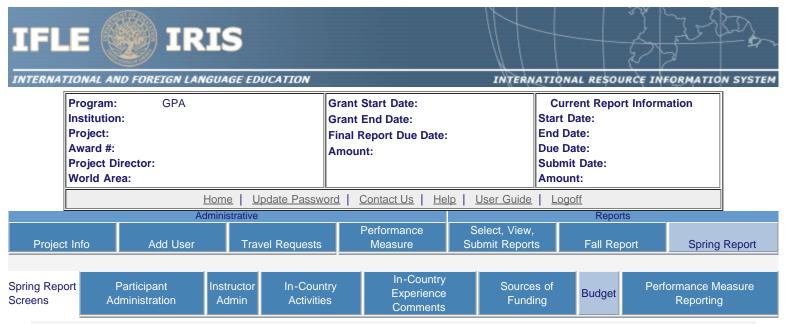

# **Spring Budget**

For each category, enter the amount of Fulbright-Hays GPA funds expended during the current reporting period. Report on expenditures from 04/01/2010 through 11/30/2010. Totals will be automatically calculated. Budget numbers submitted on your fall report may be updated here. This will not change what was submitted on your fall report.

| Budget Category                                          | Fulbright-<br>Hays GPA<br>Funds<br>Reported<br>on the fall<br>Report | Fulbright-Hays GPA<br>Funds<br>Spent in the<br>fall Reporting Period<br>(04/01/2010-03/31/2010) | Fulbright-Hays GPA<br>Funds<br>Spent in the<br>Current Reporting<br>Period<br>(04/01/2010-11/30/2010) | Total<br>Fulbright-<br>Hays | Total Other |
|----------------------------------------------------------|----------------------------------------------------------------------|-------------------------------------------------------------------------------------------------|----------------------------------------------------------------------------------------------------|-----------------------------|-------------|
| Personnel                                                | \$0                                                                  | \$                                                                                              | \$                                                                                                    | \$                          | \$          |
| Fringe Benefits                                          | \$0                                                                  | \$                                                                                              | \$                                                                                                    | \$                          | \$          |
| Travel                                                   | \$0                                                                  | \$                                                                                              | \$                                                                                                    | \$                          | \$          |
| Equipment                                                | \$0                                                                  | \$                                                                                              | \$                                                                                                    | \$                          | \$          |
| Supplies                                                 | \$0                                                                  | \$                                                                                              | \$                                                                                                    | \$                          | \$          |
| Contractual                                              | \$0                                                                  | \$                                                                                              | \$                                                                                                    | \$                          | \$          |
| Other                                                    | \$0                                                                  | \$                                                                                              | \$                                                                                                    | \$                          | \$          |
| Total Direct Costs                                       | \$0                                                                  | \$                                                                                              | \$                                                                                                    | \$                          | \$          |
| Total Indirect Costs (may not exceed 8% of direct costs) | \$0                                                                  | \$                                                                                              | \$                                                                                                    | \$                          | \$          |
| Total Budget                                             | \$0                                                                  | \$                                                                                              | \$                                                                                                    | \$                          | \$          |
| Carryover                                                | \$                                                                   |                                                                                                 |                                                                                                    |                             |             |

Comments: (limit 1000 characters and spaces)

## Characters and Spaces:

Budget attachment: \* Excel, PDF, or .doc only. Attach a spreadsheet with the final budget expenditures for the just completed one-year budget period. Your project file must be formatted for letter-size paper prior to upload.

(Note: The file must have a .xls extension and may not contain any of the following characters: -: / \ \* ? " <> |).

#### no file selected

(Click the "Browse..." button to attach an electronic copy of the project budget. When prompted, locate and select the budget file. Only one spreadsheet may be attached to this report. Uploading a document replaces the document previously attached.)

Home | Update Password | Contact Us | Help | User Guide | Logoff

International and Foreign Language Education U.S. Department of Education Office of Postsecondary Education 1990 K Street, N.W., Washington, DC 20006-8521

Phone: (202) 502-7700

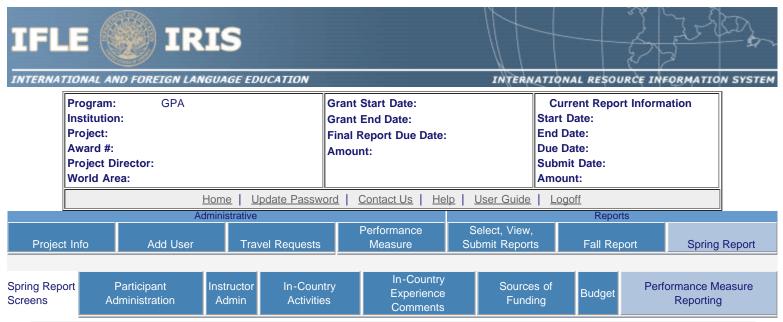

## **Performance Measure Reporting Form**

All grantees must report Project-Specific Measures on an annual basis. Each grantee must have at least one and no more than three Project Goals. Each Project Goal must have at least one and no more than three Performance Measures. The institutions that are recommended for funding must submit a fully completed Performance Measure Form for each Program Officer approved Project Goal.

• To report annual Performance Measure Data, click the "Update" link under Action.

| Action        | Project Goal | Status                |
|---------------|--------------|-----------------------|
| <u>Update</u> |              | Reporting<br>Required |
|               |              |                       |

Home | Update Password | Contact Us | Help | User Guide | Logoff

International and Foreign Language Education
U.S. Department of Education
Office of Postsecondary Education
1990 K Street, N.W., Washington, DC 20006-8521
Phone: (202) 502-7700

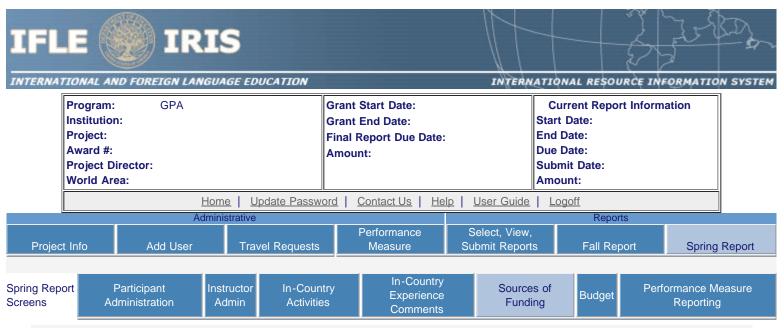

## Sources of Funding

Provide the following information about the funding support for the project. Totals will be automatically calculated.

## \* Required fields

Was the Fulbright-Hays GPA funding adequate to complete the project as planned? \* Yes No

#### Federal Funding

Did the project receive federal funding in addition to the Fulbright-Hays GPA grant? \* Yes No Total amount of other federal funding:

Source of other federal funding:

#### Non-Federal Funding

| Did the project receive non-federal funding? |    | Yes | No |
|----------------------------------------------|----|-----|----|
| Participant cost-sharing per person:         | \$ |     |    |
| Total participant cost-sharing:              | \$ |     |    |
| School district cost-sharing:                | \$ |     |    |
| Institution cost-sharing:                    | \$ |     |    |
| Non-profit organization(s) cost-sharing:     | \$ |     |    |
| Total non-federal funding:                   | \$ |     |    |

Total amount of all other federal and non-federal funding: \$

Home | Update Password | Contact Us | Help | User Guide | Logoff

Phone: (202) 502-7700

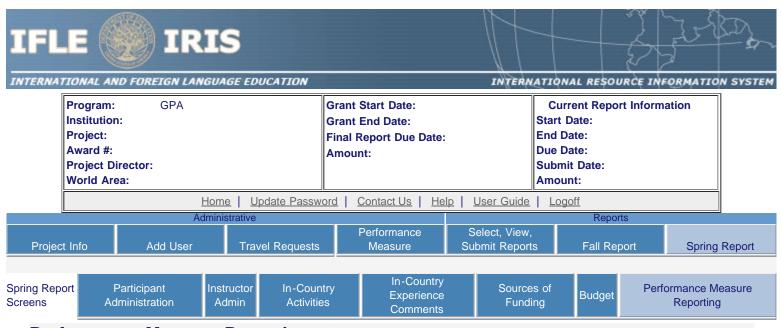

# **Performance Measure Reporting**

• Please view each Performance Measure in order to report your annual Performance Measure Data.

### Performance Measure(s):

|        | Data     |                                 |
|--------|----------|---------------------------------|
| Action | Complete | Performance Measure Description |

**Add/Update Performance Measure:** 

**Performance Measure Description:** 

#### **Performance Measure Activities**

| Action Activity Type |  | Activity Description |
|----------------------|--|----------------------|
|                      |  |                      |

Add/Update Activity:

**Activity Type:** 

**Activity Description:** 

#### **Performance Measure Data**

| Action | Data<br>Complete | Data Indicator |
|--------|------------------|----------------|
|        |                  |                |

**Update Data Indicator Reporting:** 

Indicator:

Frequency:

| Data Source | e |  |
|-------------|---|--|
|-------------|---|--|

Baseline:

Targets \*Required

|             | Year 1 | Year 2 | Year 3 | Year 4 |
|-------------|--------|--------|--------|--------|
| Targets     |        |        |        |        |
| Annual Data |        |        |        |        |

<u>Home</u> | <u>Update Password</u> | <u>Contact Us</u> | <u>Help</u> | <u>User Guide</u> | <u>Logoff</u>

International and Foreign Language Education
U.S. Department of Education
Office of Postsecondary Education
1990 K Street, N.W., Washington, DC 20006-8521
Phone: (202) 502-7700

 $https://iris.ed.gov/irisomb/gpa\_director/PerformanceMeasure\_Report.cfm?CreateEdit=1 [6/20/2014~3:39:41~PM] \\$